## **Photoshop 2020 Macos Catalina Free Download |WORK|**

Cracking Adobe Photoshop is not as straightforward as installing it. It requires a few steps to bypass the security measures that are in place. First, you must obtain a cracked version of the software from a trusted source. Once you have downloaded the cracked version, you must disable all security measures, such as antivirus and firewall protection. After this, you must open the crack file and follow the instructions on how to patch the software. Once the patching process is complete, the software is cracked and ready to use.

[Download File](http://awarefinance.com/QWRvYmUgUGhvdG9zaG9wIDIwMjEgKFZlcnNpb24gMjIuMC4xKQQWR/conversion/immunologists/jaccuzi=ZG93bmxvYWR8Znk5TVRWbk4zeDhNVFkzTWpVNU1qVTNOSHg4TWpVNU1IeDhLRTBwSUZkdmNtUndjbVZ6Y3lCYldFMU1VbEJESUZZeUlGQkVSbDA?kramer=phosphatidyl&mitten=refrigerators)

Before I get to the actual tests. I'd like to address a story that I'm seeing in shops right now. Apparently, there's a good anti-virus for Mac out there – I'm not aware of it and I'm not sure it's even packaged in portable form yet. The problem is that this anti-virus is not multi-platform like Bitdefender (it doesn't support Windoze). What I've been seeing is that it sometimes doesn't behave as advertised as far as scanning files. Apparently, this anti-virus needs to work within the way Windows does things and needs to be careful with freeware applications. Quick NR (for Dark and NR or B/W) works quickly. Unfortunately, it's not particularly flexible. There are a few built-in sliders, and these effectively act like a histogram, but there are no presets. You can't easily change the values. You can do it with a couple clicks, but the process is very awkward and not very flexible. The default Silver Efex preset is actually pretty good. If you have Adobe Camera Raw installed, you can continue to use that and remove the gray area from the output. Silver Efex can produce some really nice results. When I put the first image up on Instagram, I used it both rotated vertically and horizontally; it looked different in both cases. It looked good in the portrait orientation, but worse in the landscape. To see if this was an issue, Sheena Li did a comparison and nope, it looks good both ways. I guess I'll just keep rotating the image to change the aspect ratio! And speaking of Instagram, Alexandra from Inland Magazine sussed out some clever tricks that I didn't even know I was doing. Look here: my next project will be to grow that this right front to the extreme left. I'll try to very feminize it and kind of harden it in the chin too. Or maybe I won't. The trick is under the "…" menu and trust me, it's kind of cool. Try it and see what you think:

## **Adobe Photoshop 2021 (Version 22.0.1) Serial Number Windows [32|64bit] 2022**

Next, let's talk about Adjustment Layers. An Adjustment Layer is essentially a second layer that you can add different adjustments to, watch how it effect the image and make changes quickly in the process. It's great because you can make adjustments back and forth quickly between the Adjustment Layer and the Camera Raw (or the original layer). Layers are an essential part of most non-tutorial editing because it can be very time consuming to have to erase areas of an image before you can add a new one. You'll learn how to do it later in the course, but you get the point. Finally, we're going to talk about the actual "Layer." While in reality, the Layer is a concept of use rather than a physical object, it's what makes editing so easy. A layer contains all the color, exposure, and any other adjustments of any image, in this case your layer is the original photo. When you flatten the layer, all of it's adjustments you create are saved and you can see them in other images. You can add an adjustment to the layer without "conforming" it to the other adjustments. You can "flatten" the layer, that is make no change to it and everything you've done so far is saved and is available in other images. The final statement is important. It's not important to sell your services to anyone, only to yourselves before you start working on a project. You're in it for the money, remember. If someone could never afford to pay you, they are out of your league anyway. After years of hard work to enhance large and sturdy monitors, screens are smaller and lighter and viewing the same content on multiple displays can be tricky. For graphic design, the scroll bar can appear on any number of spreads. In print, the same holds true, as larger images become a challenge to view and flip through, especially when monitors and printers of non-standard sizes are involved. e3d0a04c9c

## **Adobe Photoshop 2021 (Version 22.0.1) Download Serial Number Full Torrent With Keygen {{ upDated }} 2022**

Fundamental changes across the board, including a new Container Box tool for more intelligent placement, unique adjustment layers that function like layers in other tools, and a whole new workspace to give you the flexibility you need.

60% of professionals use Photoshop on a PC (our first survey of its kind)

Exclusively for macOS, new Image in Mind mode conditions the image editing process from developing the image to being aware of where it's going next by automatically tagging and rating content. The hopes for this is that it would create an easier and more intuitive editing process, which at the moment, is already the case. LOS ANGELES--(BUSINESS WIRE)-- Today, Adobe (Nasdaq:ADBE) announced at Adobe MAX – the world's largest creativity conference – new innovations in Photoshop that make the world's most advanced image editing application even smarter, more collaborative and easier to use across surfaces. Share for Review (beta) enables users to conveniently collaborate on projects without leaving Photoshop, and new features make editing images in a browser far more powerful. Additionally, the flagship Photoshop desktop app adds breakthrough features powered by Adobe Sensei, including selection improvements that enhance the accuracy and quality of selections, and a one-click Delete and Fill tool to remove and replace objects in images with a single action. Los Angeles – Adobe (Nasdaq:ADBE) today announced new innovations in Photoshop that make the world's most advanced image editing application even smarter, more collaborative and easier to use across surfaces. "Some of the most important content you create goes into the ether – whether for a business that posts images on social media or a personal design of nature that you post on your blog," says Scott Kelby, an award-winning photographer and editor and Adobe Principal Evangelist. "We're developing strategies to bring an entire community of people back together on previously isolated creative worlds and making the workflow process faster between product designers, photographers and other image experts."

adobe photoshop download mac os cs6 photoshop download mac photoshop download mac 2020 cs5 photoshop download mac photoshop download mac reddit free photoshop download mac how to download photoshop filters free photoshop software download app photoshop download mac free reddit old photoshop download mac

On November 3rd, 2017, Adobe released a preview version of Photoshop Fix. This add-on for Photoshop is designed to improve the overall experience and helps you achieve professional-looking results even in the absence of a pro photographer or skilled retoucher. Photoshop Fix also enhances the Adobe Camera Raw and Adobe Photoshop creative cloud services. Furthermore, Photoshop Fix is the only solution that supports Adobe Creative Cloud. Well, almost. Interact with Photoshop in more ways than you could have ever thought of, and access your most used plug-ins in the new Sidebar. By default, this is a tool directly below the left side of your screen. Just click the icon to see all the plug-ins you use regularly. Increase efficiency and productivity with a core feature that every Adobe product owner will appreciate. It all starts with Content-Aware Fill. Whether you're doing simple compositing, or advanced image retouching, Content-Aware Fill does a great job at blending the content to bring out the real subject. You're going to feel like a Jedi master, with this one feature.

Calibrate your monitor with the nine-point grid on the workspace. The calibration tool now lets you change monitor calibration with the Tap, Zap controller for screen calibration. You can also take a screen-shot of your monitor and you can analyze it and make adjustments. Photoshop is one of photo editing software just like Elements and Lightroom. You can access all your work, including the latest edits, without needing to back up your files. Simply right-click on a photo and choose Save As on the pop-up menu. The best part is that you can share your edits on Photos, Facebook, Twitter and more.

In order to bring new features to their customers, Adobe has released updates on some regular intervals. You can't simply use an older version and all the new features. The updated version of 10.2 will simply take the Photoshop CS7 format and rework it to the current Photoshop CC's version. And, it is totally up to the discretion of the customer. So, if you want to use Photoshop CC version, you have to get the new updated version of Adobe Photoshop CC. It will replace the older version of the software. If not, you will have to manually download the older version of the software. Or, you can simply update it by using a new installer. But, be very careful when updating as you might end up overwritting your older version of the software. By first introducing a series of pattern brushes called "Hacknets," Adobe sneaked one-click mask tool into Photoshop Elements. In the 8.0 release, it became the Extended-based photo editor's default mask tool. As you can see in the comparison shot, this one-click mask tool makes this feature from Photoshop so convenient. You can even mask an entire group of selected layers with this tool. In the upcoming update of Photoshop, you'll be able to edit multiple files without the previous need to switch to a different program. Goto provides a quick way to jump to any of your files, which saves you from having to constantly search for the right file. Here's a screen shot of goto in Photoshop. This feature allows you to switch between files simply by scrolling through them in Goto.

<https://soundcloud.com/ewuinjaklj/tromexpiver> <https://soundcloud.com/toddfapocon1973/upravljanje-marketingom-kotler-pdf-download> <https://soundcloud.com/bracicrrashis/unmanwollgu> <https://soundcloud.com/schernemuchdown1983/sugar-bytes-transvst> [https://soundcloud.com/razabaryobi7/drivers-do-notebook-itautec-w7655-para-windows-xp-32bits-fre](https://soundcloud.com/razabaryobi7/drivers-do-notebook-itautec-w7655-para-windows-xp-32bits-free-download) [e-download](https://soundcloud.com/razabaryobi7/drivers-do-notebook-itautec-w7655-para-windows-xp-32bits-free-download) <https://soundcloud.com/nutseamela1978/baixar-modelo-de-rifas-no-word> <https://soundcloud.com/sarbaznry1/download-atapwd-12-hard-disk-password-utility> [https://soundcloud.com/schernemuchdown1983/office-access-2003-pro-portable-sp2-the11thmtndiv-r](https://soundcloud.com/schernemuchdown1983/office-access-2003-pro-portable-sp2-the11thmtndiv-rar)

[ar](https://soundcloud.com/schernemuchdown1983/office-access-2003-pro-portable-sp2-the11thmtndiv-rar)

<https://soundcloud.com/bracicrrashis/unmanwollgu>

<https://soundcloud.com/sjirkllaprid/spine-esoteric-software-crack-keygen>

<https://soundcloud.com/sergeylt4m/sonic-forces-2020-crack-with-keygen-full-free-download>

They are enhancements to the design, such as the ability to design and style buttons, forms, and other interactive elements of an engaging web page. Due to the complexity and size of the web page, the changes made to the design may not have a huge impact. However, these small details can make a huge difference in making your logo stand out. The redesign and styling tools make it easier to move images, move text, text edit, style, resize, edit backgrounds, change the text color, apply filters, and use editable layouts to make your designs look gorgeous! When compared to other design platforms like Sketch, Adobe provides powerful, clean and creative design toolbox. When designing and prototyping a website or app, it makes a lot of sense to consider using Photoshop. Photoshop Elements is one of the best pixel-editing tools and is capable of doing work comparable to

Photoshop for desktop use. Similar to the desktop version, it is an easy to use tool for designing and creating documents, web pages, logos, and other images. It is considered as one of the best tools to be used for desktop image editing and provides seamless integration between desktop and mobile devices. Adobe Audition CC is very powerful and helps you in creating and editing audio files. Guided by a deep and versatile set of tools, you can use Audition to cut unwanted noises and improve the quality of your audio files. It is one of the best audio tools to clean up and fix the audio files. There are basic tools that you can use to enhance your audio files, such as compressions, equalizations, and wave shape analysis. It's easy to use and allows you to learn audio editing.

https://www.lesbianmommies.com/wp-content/uploads/2023/01/neladv

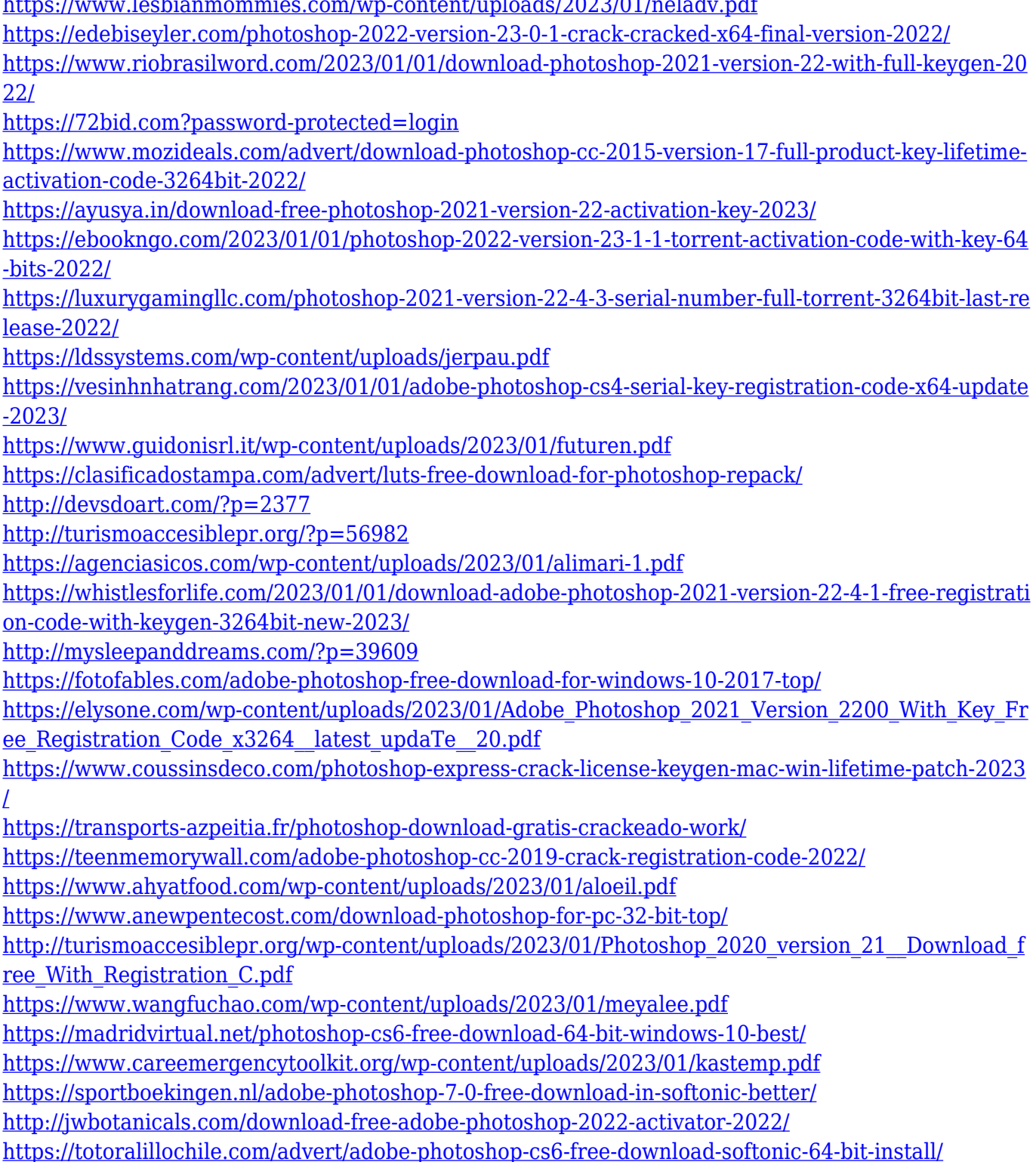

<https://warshah.org/wp-content/uploads/2023/01/stagay.pdf> <https://jacksonmoe.com/2023/01/01/photoshop-2021-with-key-lifetime-patch-2023/> <https://www.scoutgambia.org/wp-content/uploads/2023/01/langhare.pdf> [https://mi100.online/download-photoshop-2022-version-23-0-1-product-key-full-incl-product-key-x32-](https://mi100.online/download-photoshop-2022-version-23-0-1-product-key-full-incl-product-key-x32-64-new-2023/) [64-new-2023/](https://mi100.online/download-photoshop-2022-version-23-0-1-product-key-full-incl-product-key-x32-64-new-2023/) [https://www.soulfingerproductions.com/wp-content/uploads/2023/01/Adobe\\_Photoshop\\_2022\\_\\_Full\\_P](https://www.soulfingerproductions.com/wp-content/uploads/2023/01/Adobe_Photoshop_2022__Full_Product_Key_With_Product_Key_For_PC_64_Bits__New__2022.pdf) [roduct\\_Key\\_With\\_Product\\_Key\\_For\\_PC\\_64\\_Bits\\_\\_New\\_\\_2022.pdf](https://www.soulfingerproductions.com/wp-content/uploads/2023/01/Adobe_Photoshop_2022__Full_Product_Key_With_Product_Key_For_PC_64_Bits__New__2022.pdf) <https://laponctualite.com/video-photoshop-download-hot/> <https://lanoticia.hn/advert/photoshop-2020-with-key-lifetime-activation-code-2022/> <https://mariaelisachocolatiere.com/wp-content/uploads/2023/01/wardlis.pdf> <http://efekt-metal.pl/?p=1>

I'd like to thank Adobe for providing the resources used in the compilation of this article, and would also like to thank the Envato team for providing the amazing products that make up some of Envato's most popular and powerful creative communities. Visit the Adobe team only on Envato. Adobe Photoshop is one of the most relied on and widely used applications today, which allows any designer to produce quality images at an affordable rate. A variety of features make this application the ideal tool for designing an image no matter the industry you work in. The Adobe Photoshop is one of the most liked applications may Adobe, although it is powerful enough to make images perfect. These tools are great for both the beginners and professionals. If you're just a beginner, there is a huge variety of classes for beginners on Envato Tuts+ that may help you learn more about the application. No matter how much do you have to know to make a picture perfect, the tips you are about to learn will be useful to know. Learn more about the Adobe Photoshop tips you'll find in this post that will help you edit images. Some things that you'll be glad to know is that you don't have to be a seasoned expert to make images perfect, and you don't need to be using Photoshop if you want to edit images. **Facial feature set:** Adobe Photoshop 11 features new facials that let you erase and replace eyes, nose, lips, and other facial features. You can now make yourself look dramatically younger, older, less attractive or more attractive, or make yourself look like a stock pic, for instance.